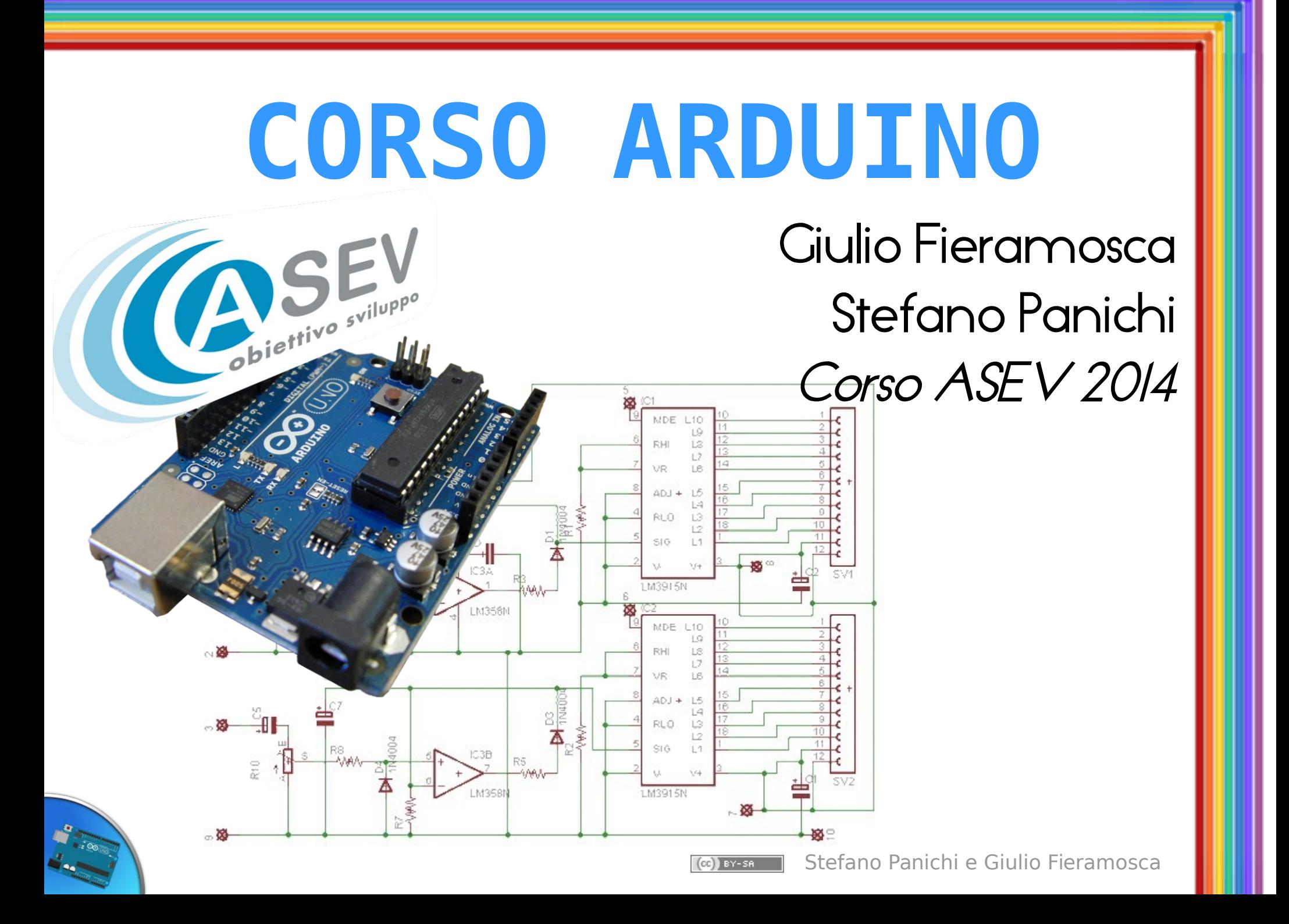

### Cosa c'è dietro Arduino?

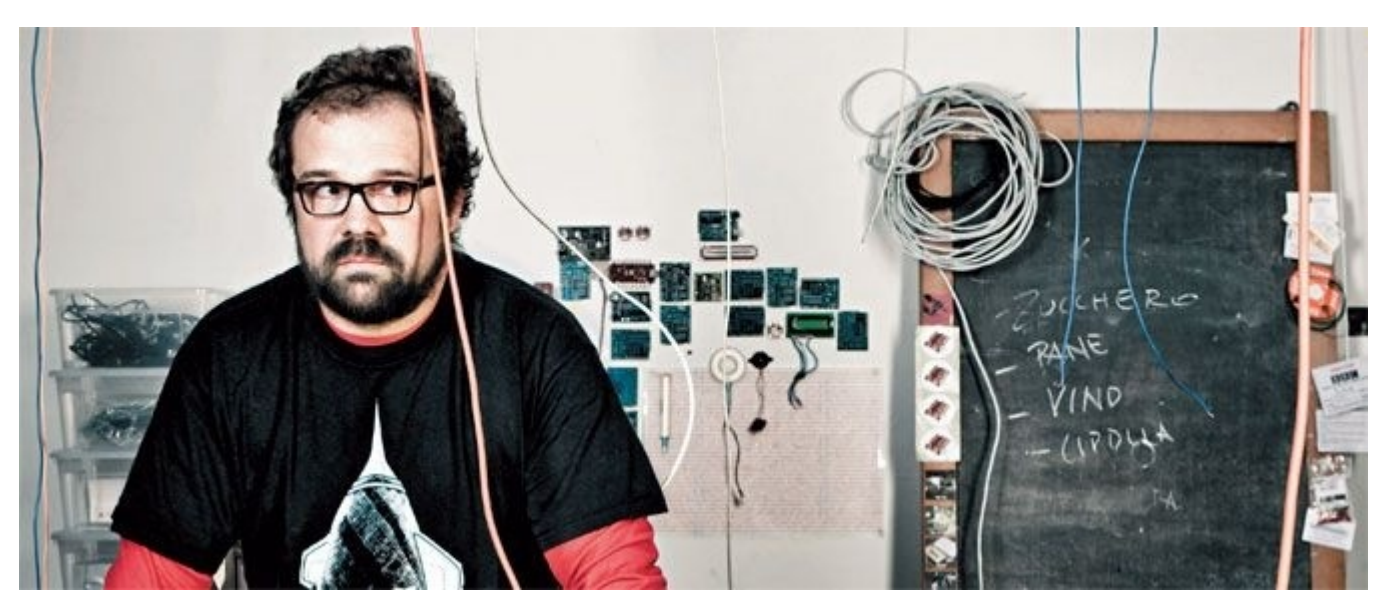

" Pensiamo sia essenziale giocare con la tecnologia, esplorando le diverse possibilità di hardware e software – spesso senza un obiettivo ben definito.

Riutilizzare la tecnologia esistente è una delle vie migliori del fare thinkering. Prendere giocattoli economici o vecchi oggetti inutilizzati e modificarli è la via migliore per ottenere grandi risultati "

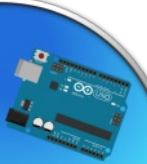

Massimo Banzi – Getting started with Arduino – Traduzione libera

Stefano Panichi e Giulio Fieramosca

### Open Sofware – Open Hardware

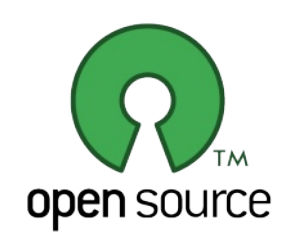

6'b100111: begin // DAA

// decimal adjust accumulator, or remove by carry any // results in nybbles greater than 9

if (regfil['reg\_a][3:0] > 9 || auxcar) { auxcar, regfil['reg a] }  $\leq$  regfil['reg a] +8'h06; state <=  $'$ cpus daa; // finish DAA pc <=  $pc + 16$  hl; // Next instruction byte

end

6'b000100, 6'b001100, 6'b010100, 6'b011100, 6'b100100, 6'b101100, 6'b110100, 6'b111100, 6'b000101, 6'b001101, 6'b010101, 6'b011101, 6'b100101, 6'b101101, 6'b110101, 6'b111101: begin // INR/DCR

regd <=  $opcode[5:3]$ ; // get source/destination reg aluopra <= regfil[opcode[5:3]]; // load as alu a aluoprb  $\leq 1$ ; // load 1 as alu b if (opcode[0]) alusel <= 'aluop sub; // set subtract else alusel <=  $\Delta$ aluop add; // set add if (opcode[5:3] ==  $\text{reg m}$ ) begin

```
raddrhold <= regfil['reg h]<<8|regfil['reg l];
statesel <= 'mac indm; /7 inc/dec m
state \leq `cpus read; // read byte
```
end else state <=  $'$ cpus indcb; // go inr/dcr cycleback pc <= pc+16'h1; // Next instruction byte

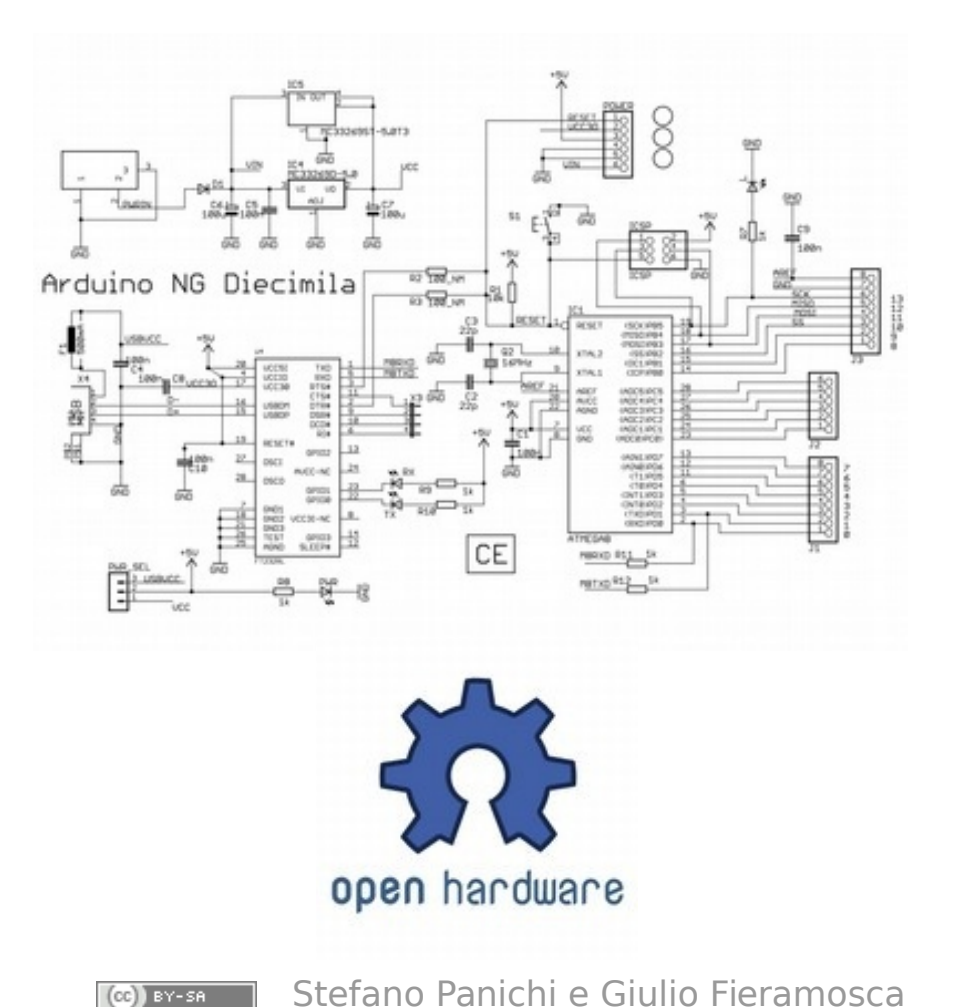

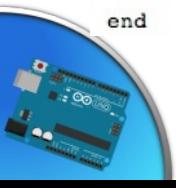

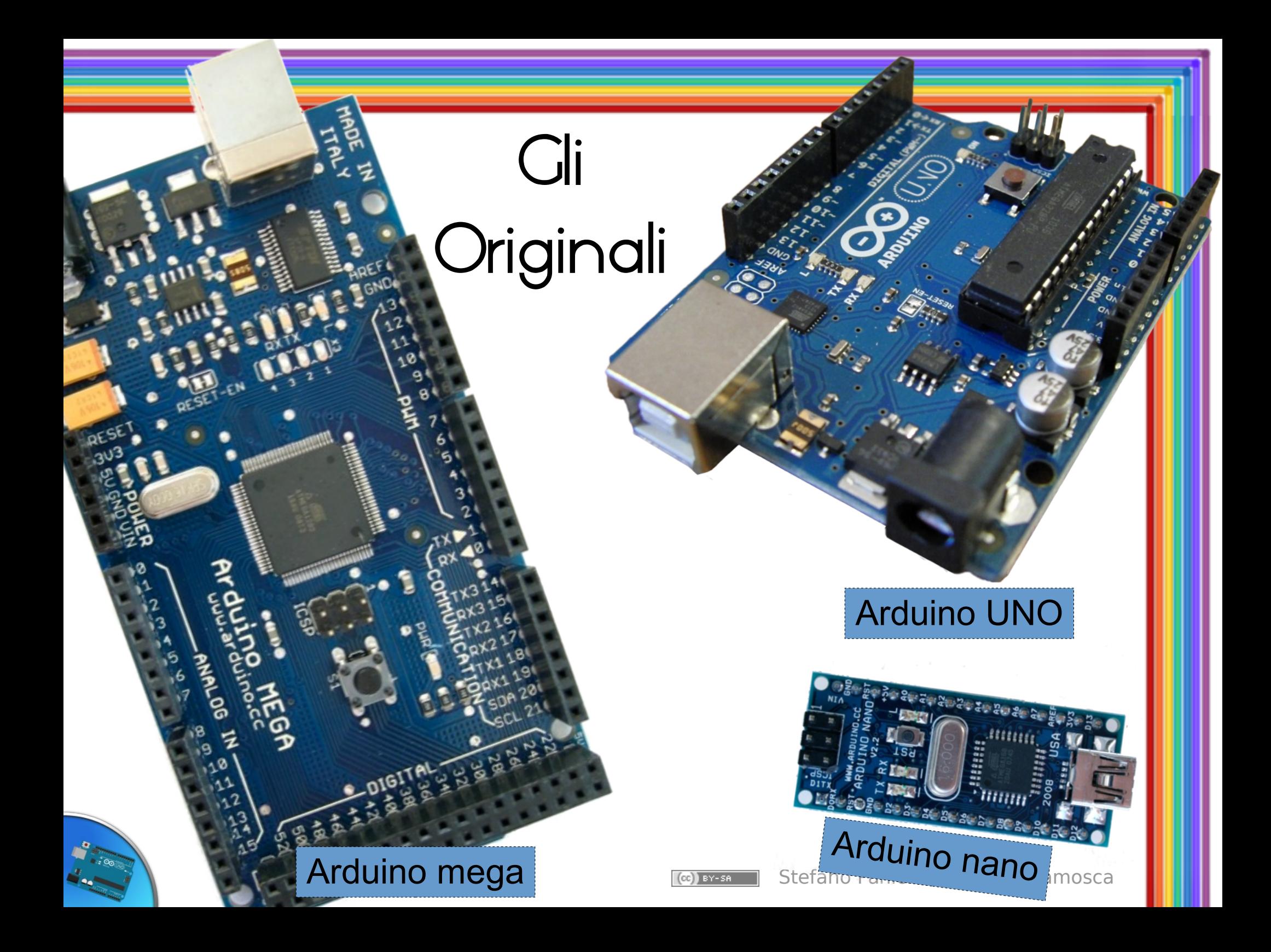

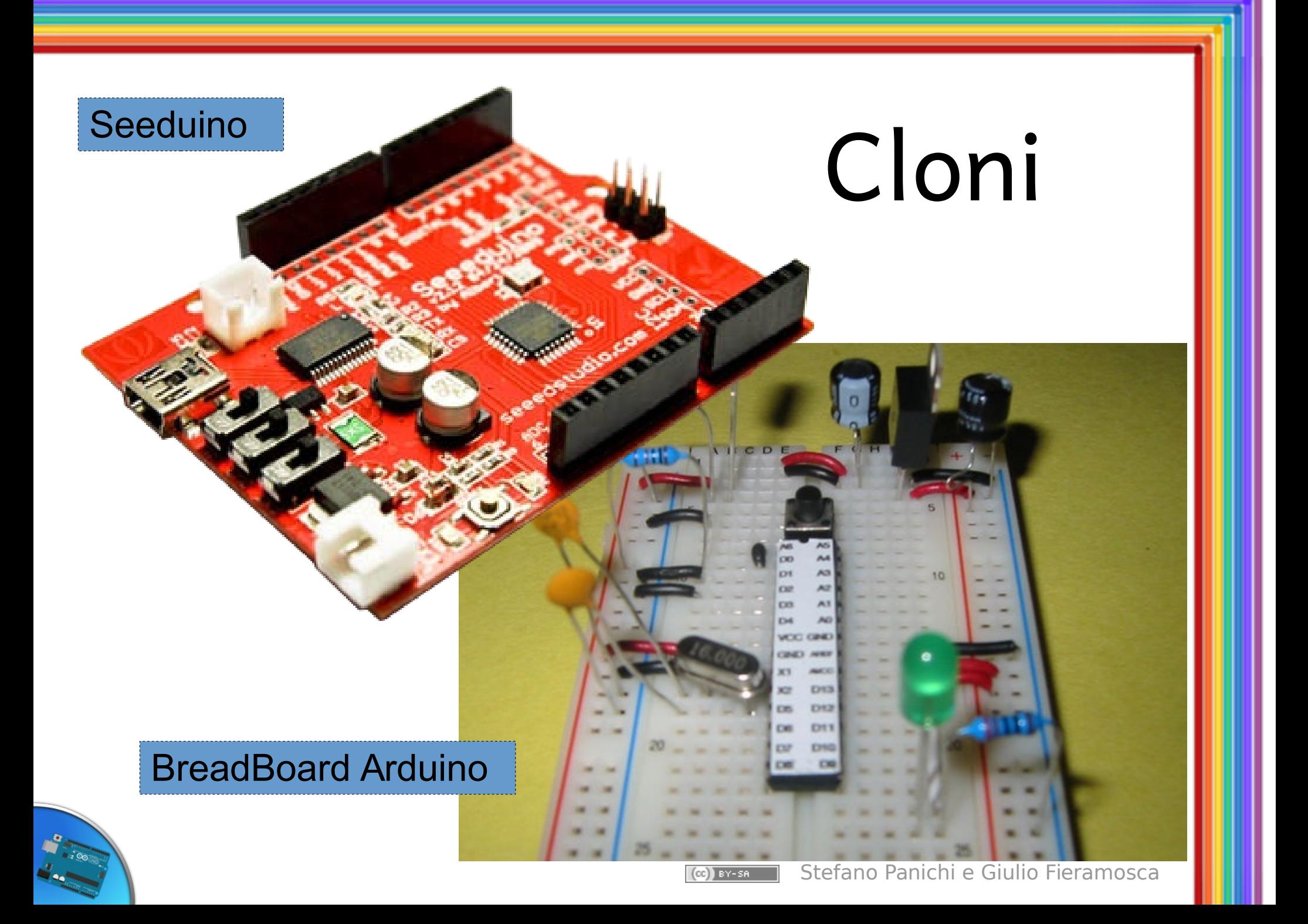

Lilypad: arduino modificato per essere cucito su abiti e tessuti in genere

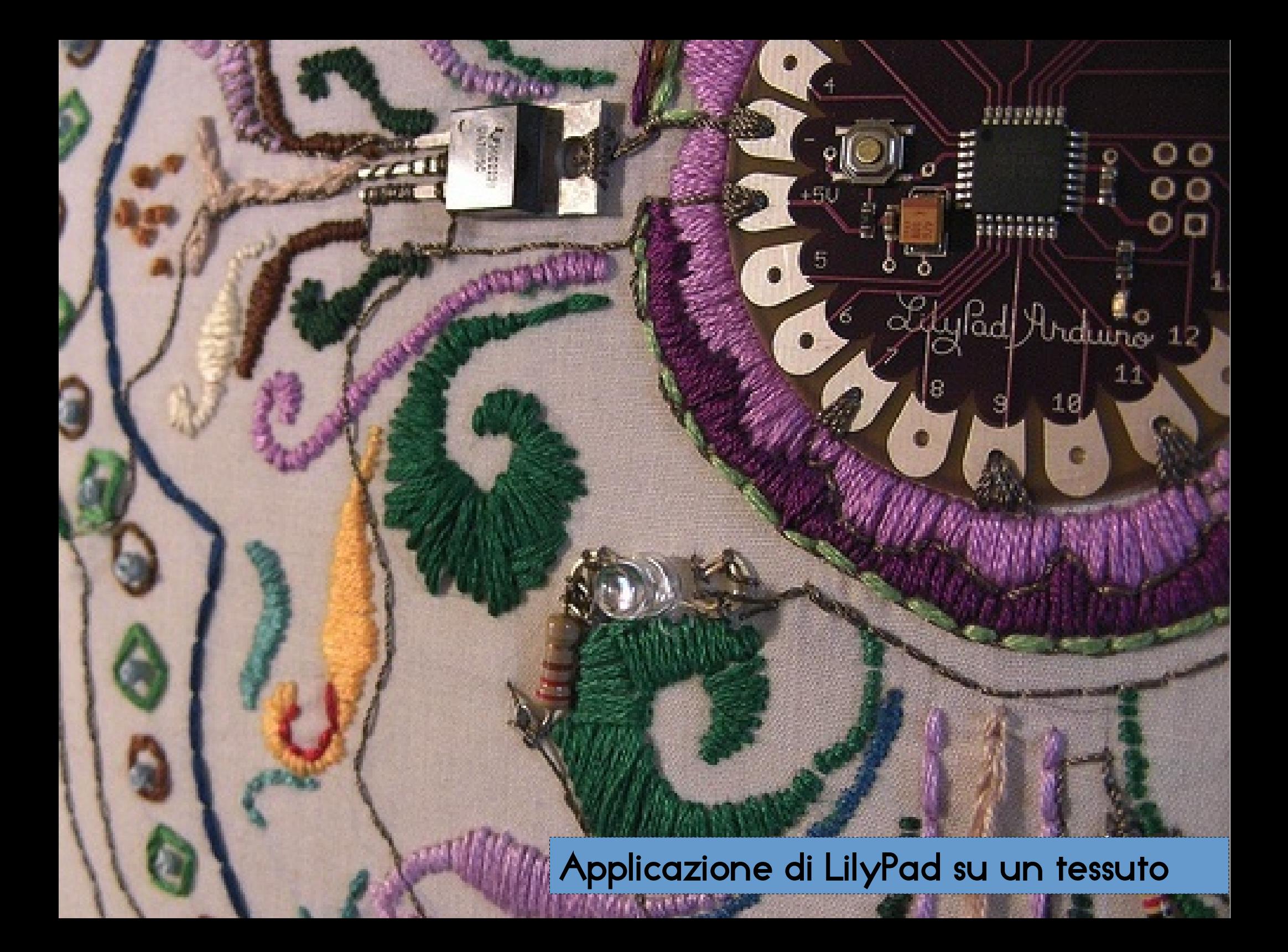

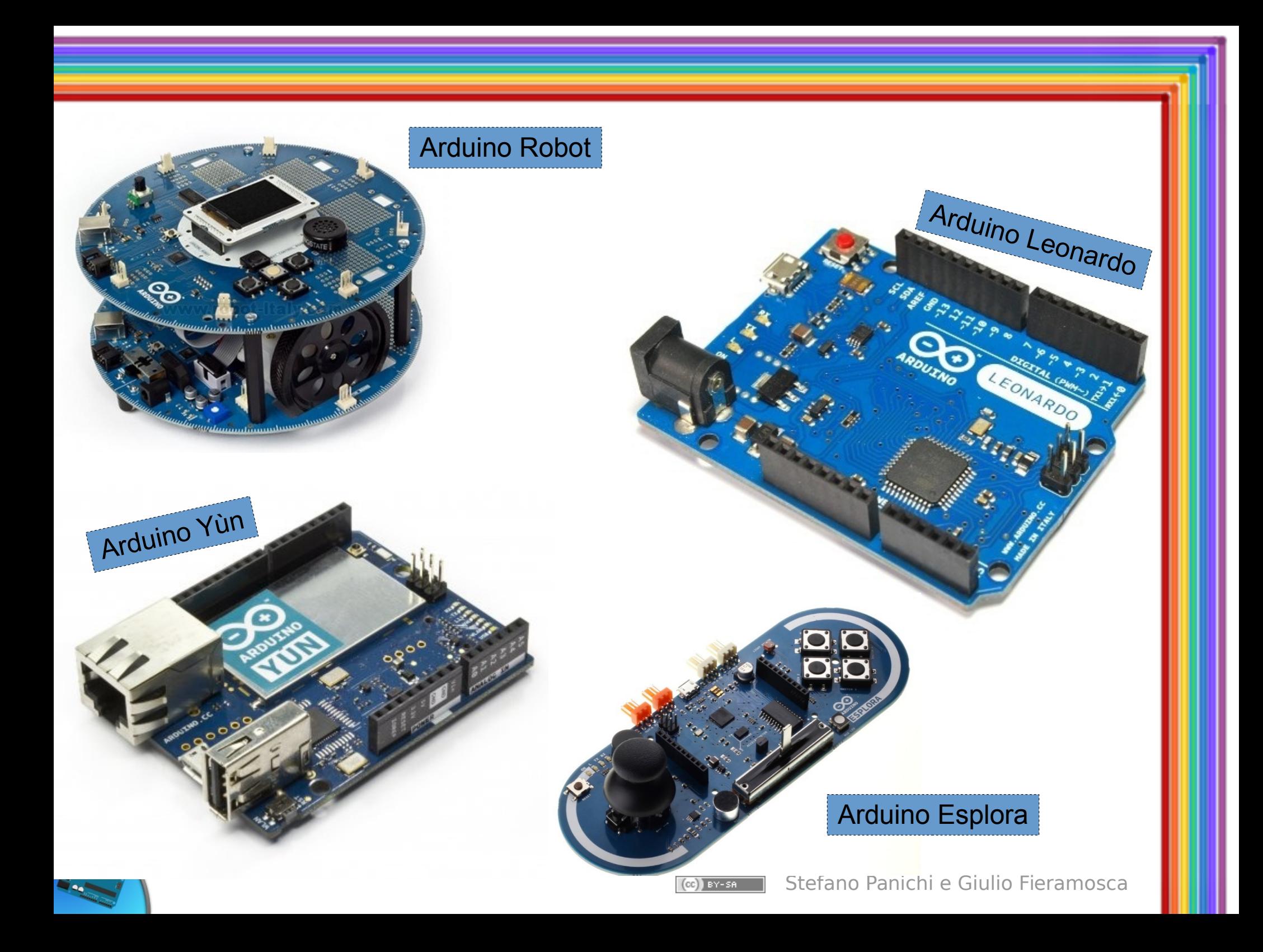

### Cos'è un microcontrollore

**LEARANTA ARTIST** Componente elettronico programmabile che consente di sviluppare dispositivi intelligenti a basso costo.

È un piccolo computer, con velocità e memoria ridotta, quindi consumi inferiori

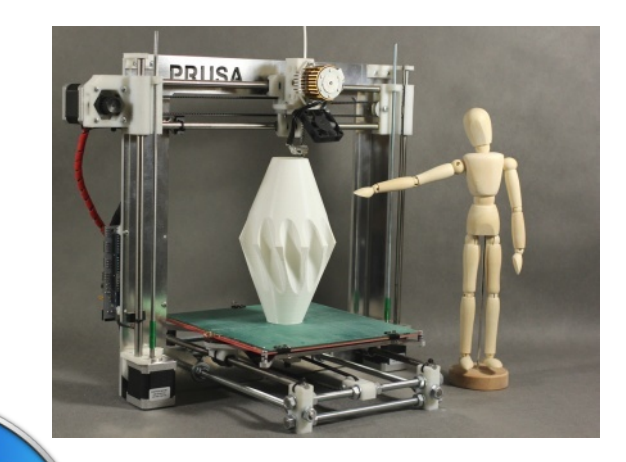

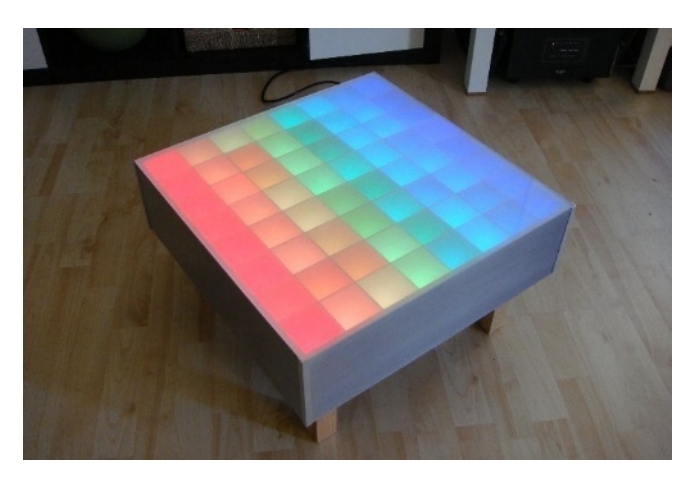

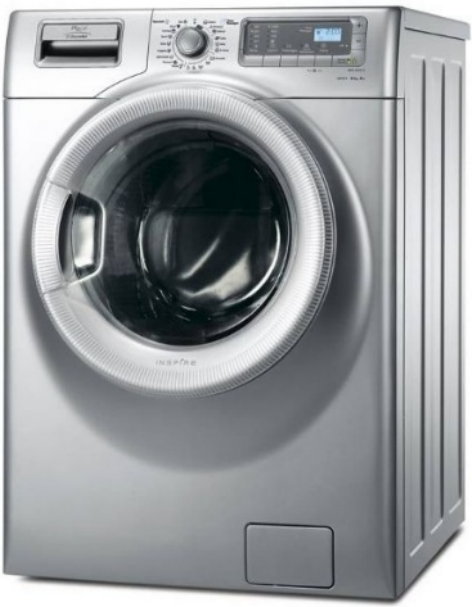

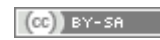

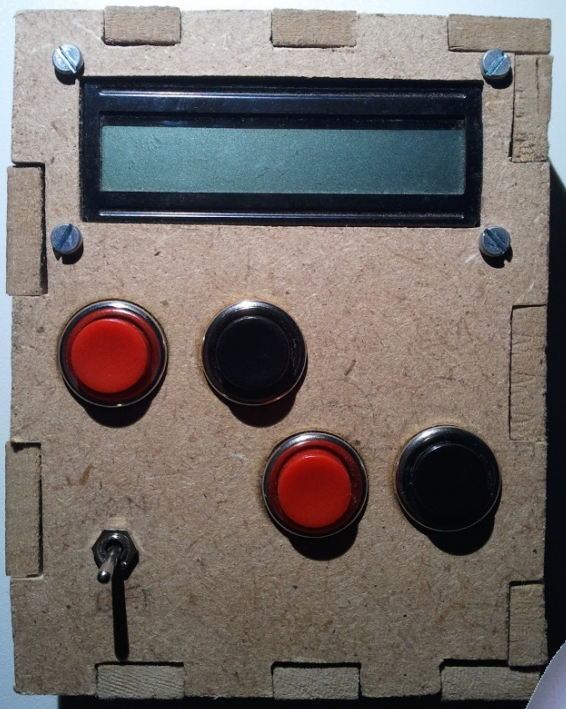

# Alcuni progetti

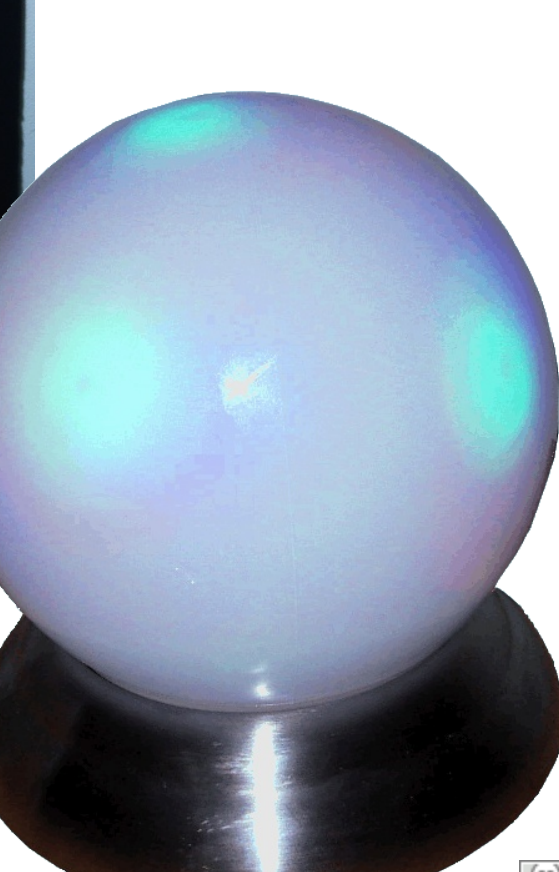

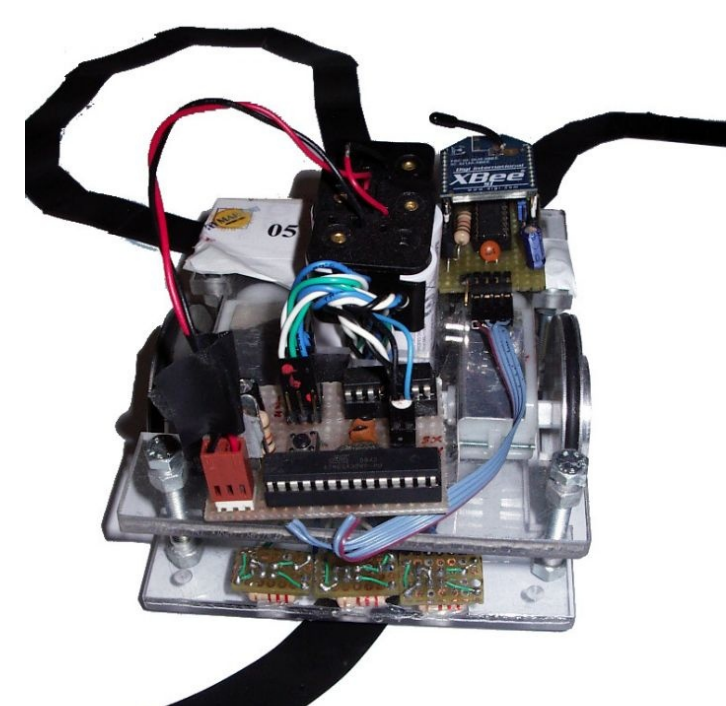

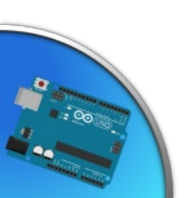

### Bombermind

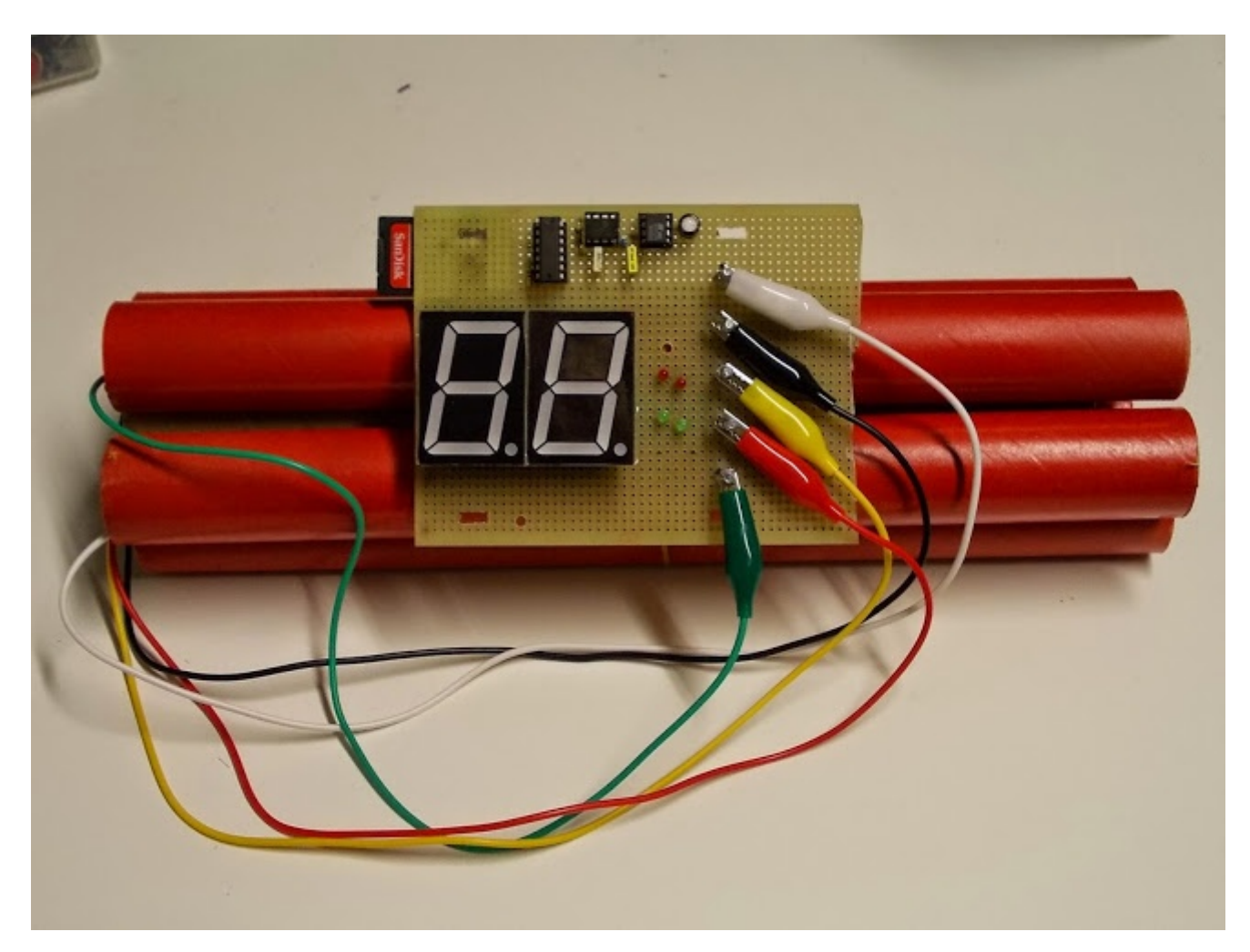

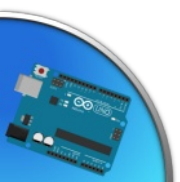

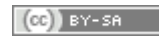

### Occhiali da mosca cieca

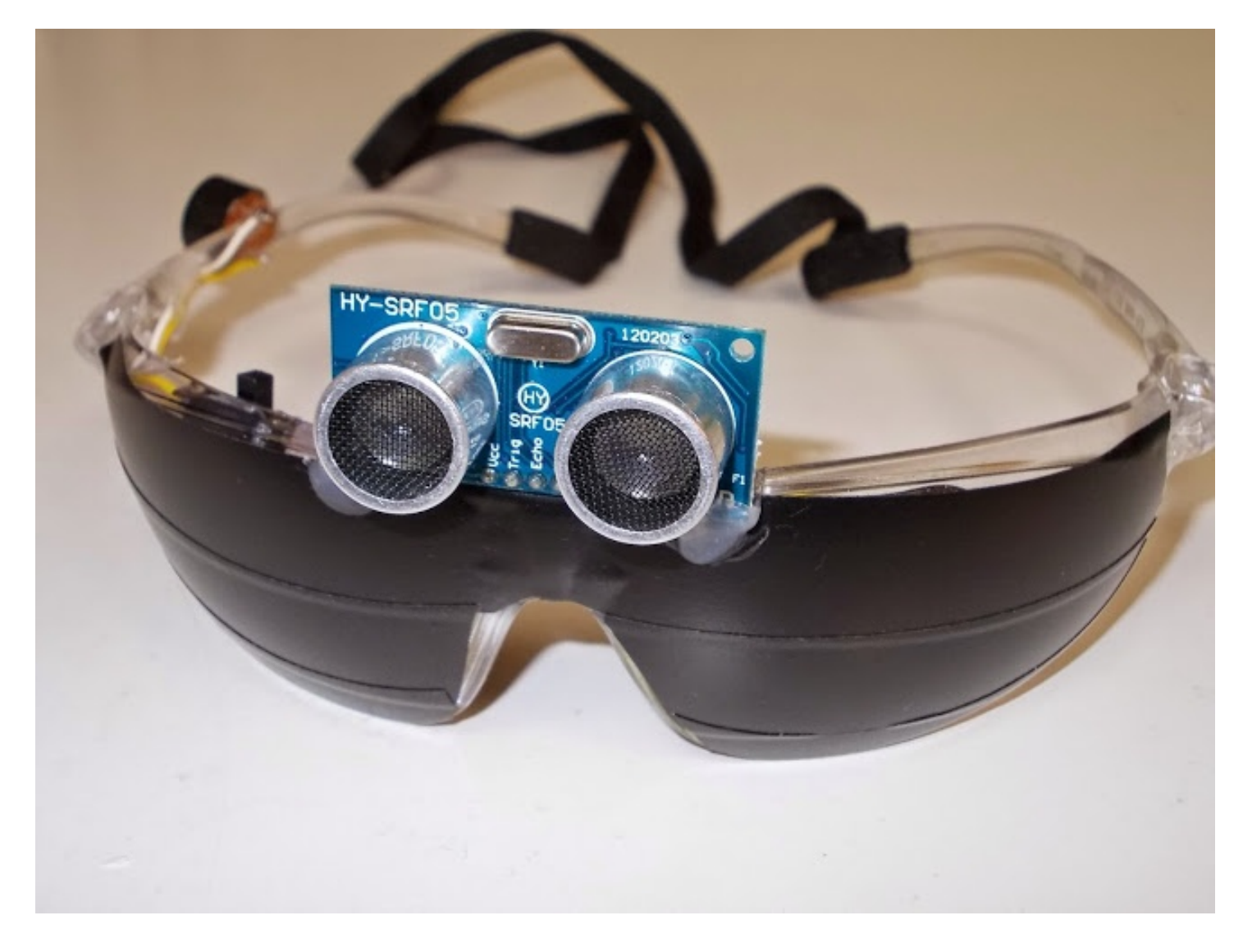

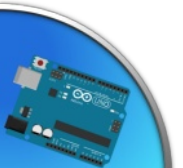

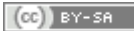

# TXT Bomber

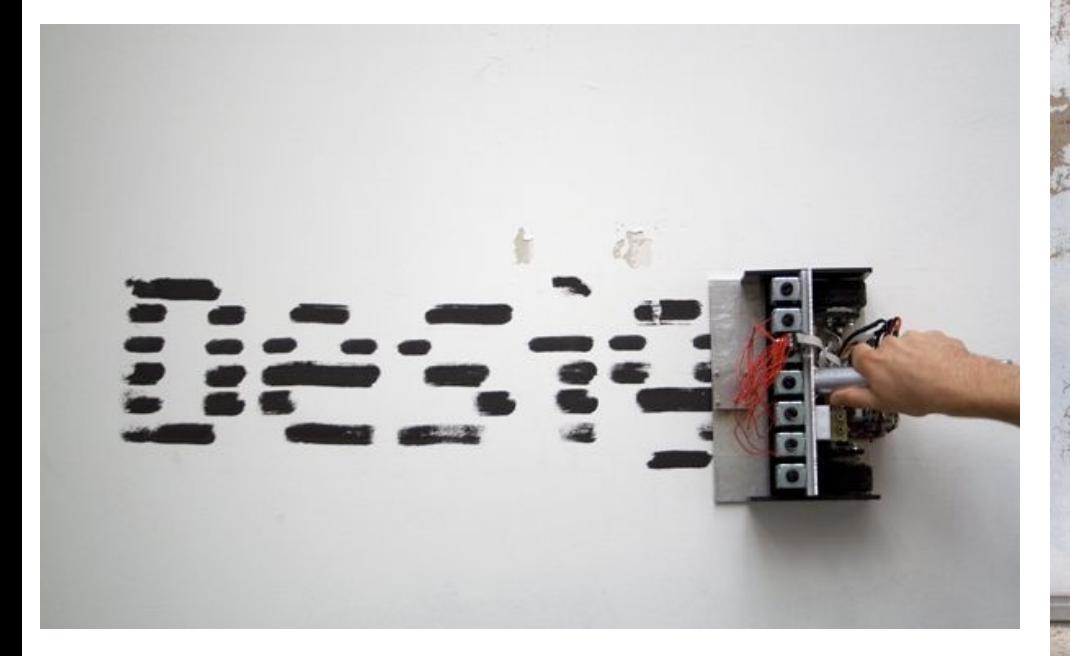

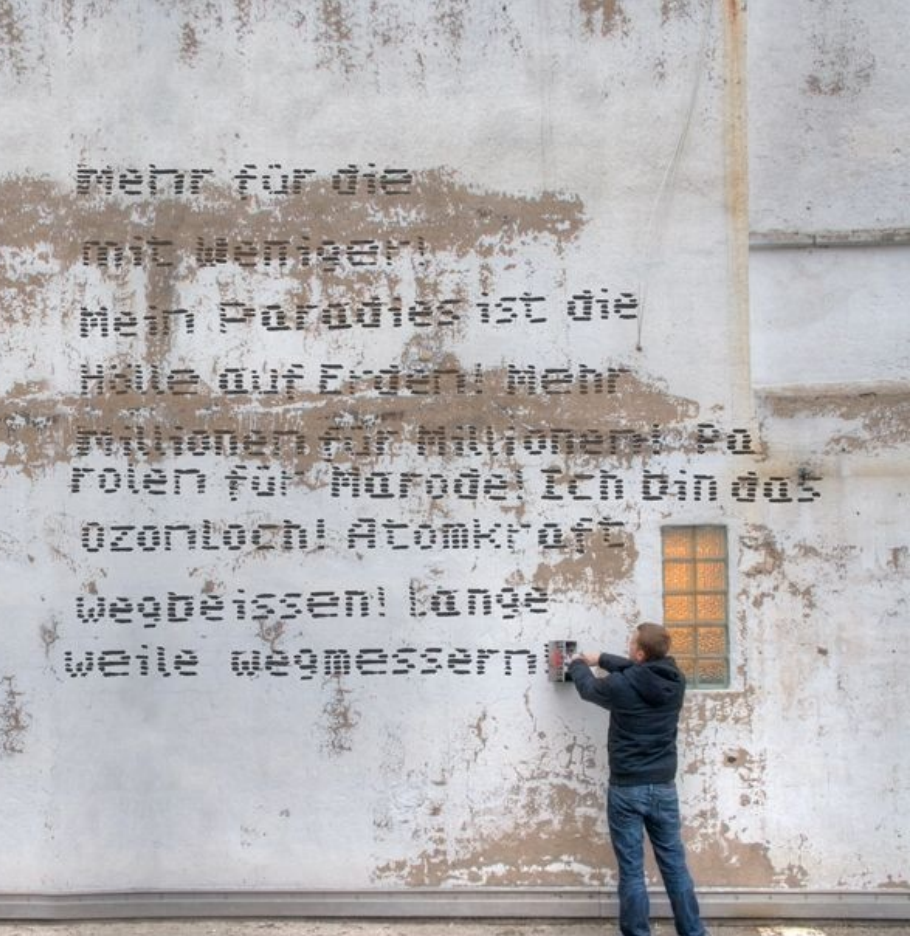

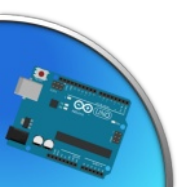

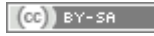

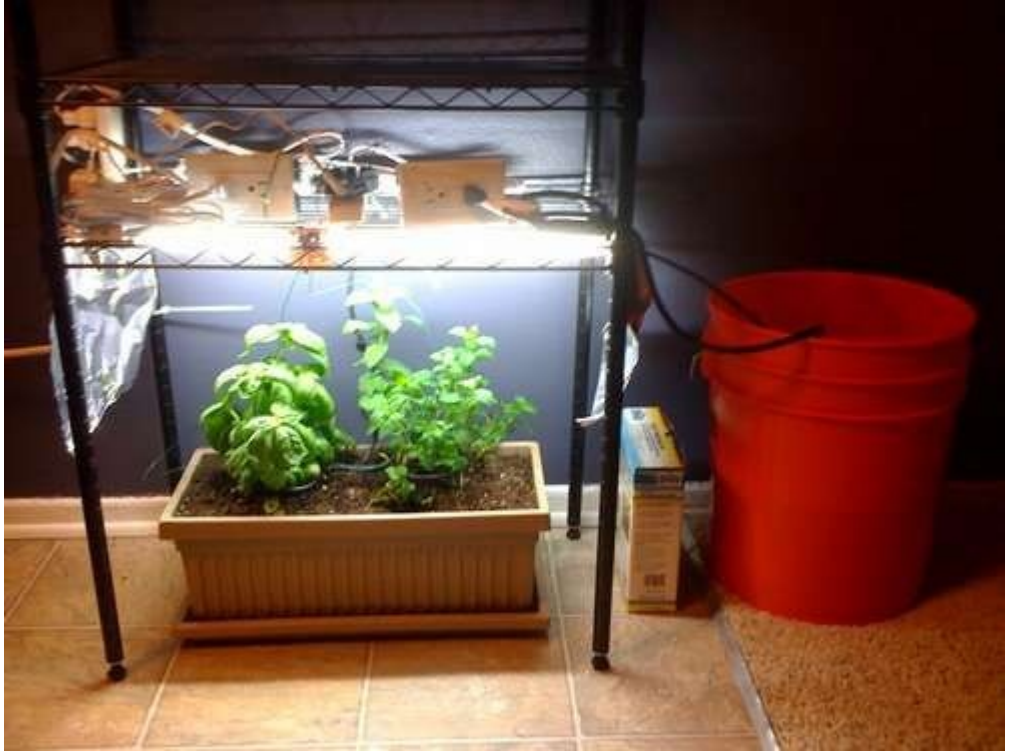

**Garduino** 

Prendersi cura delle proprie piante... con Arduino

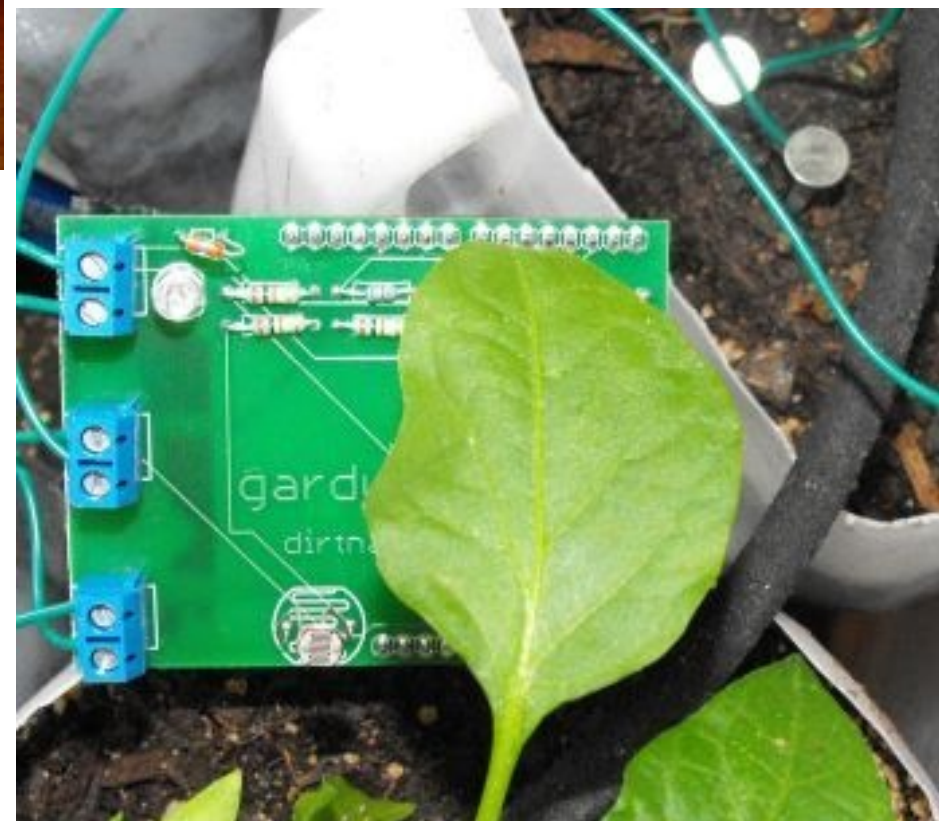

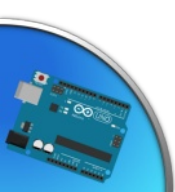

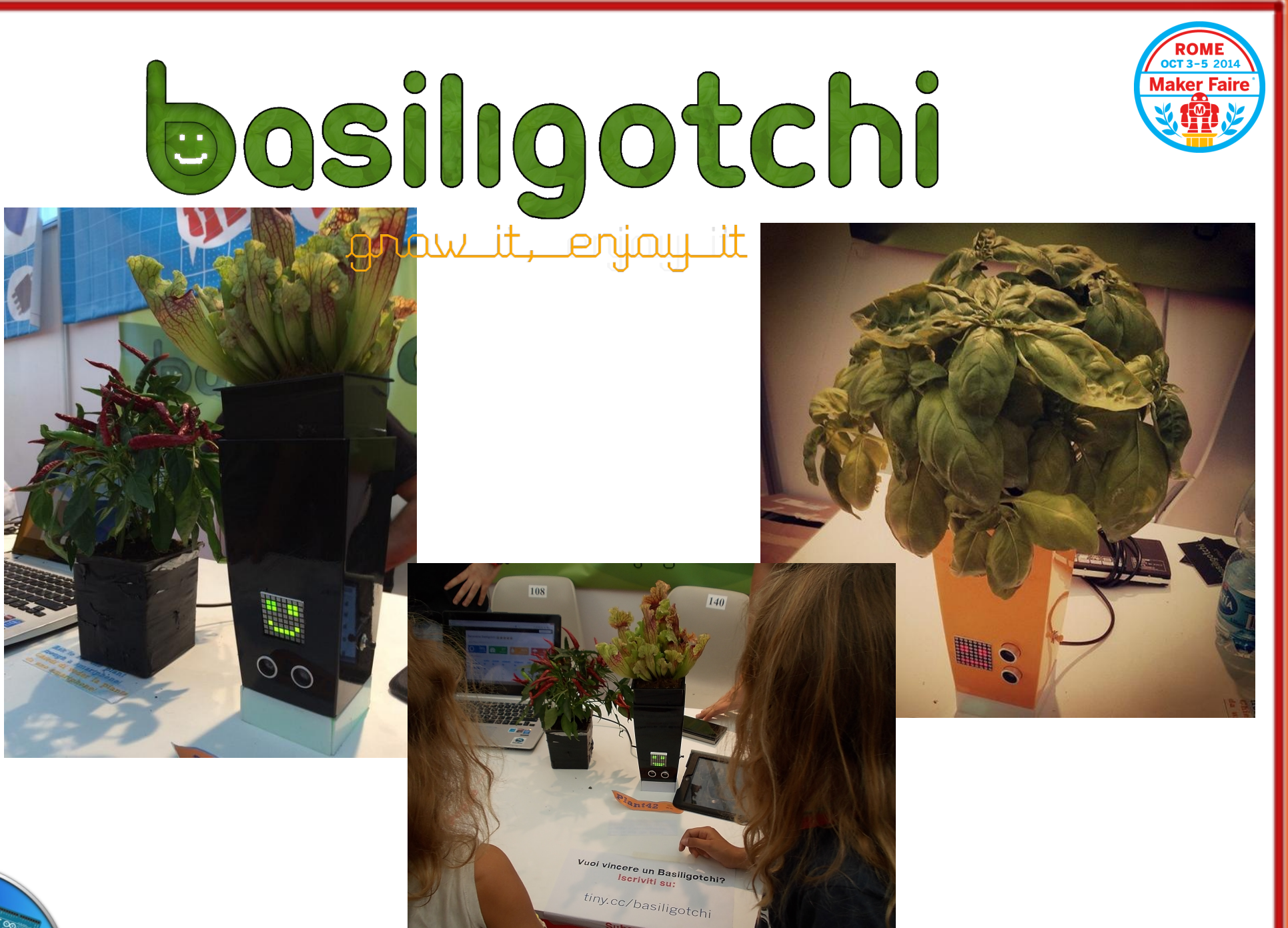

 $(Cc)$  BY-SA

Stefano Panichi e Giulio Fieramosca

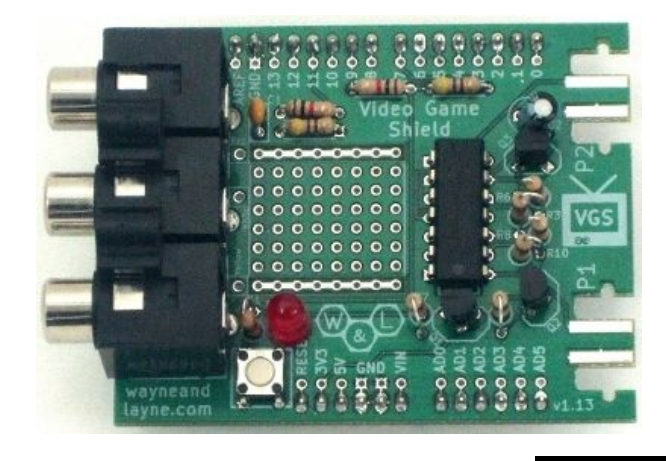

## Tetris in tv

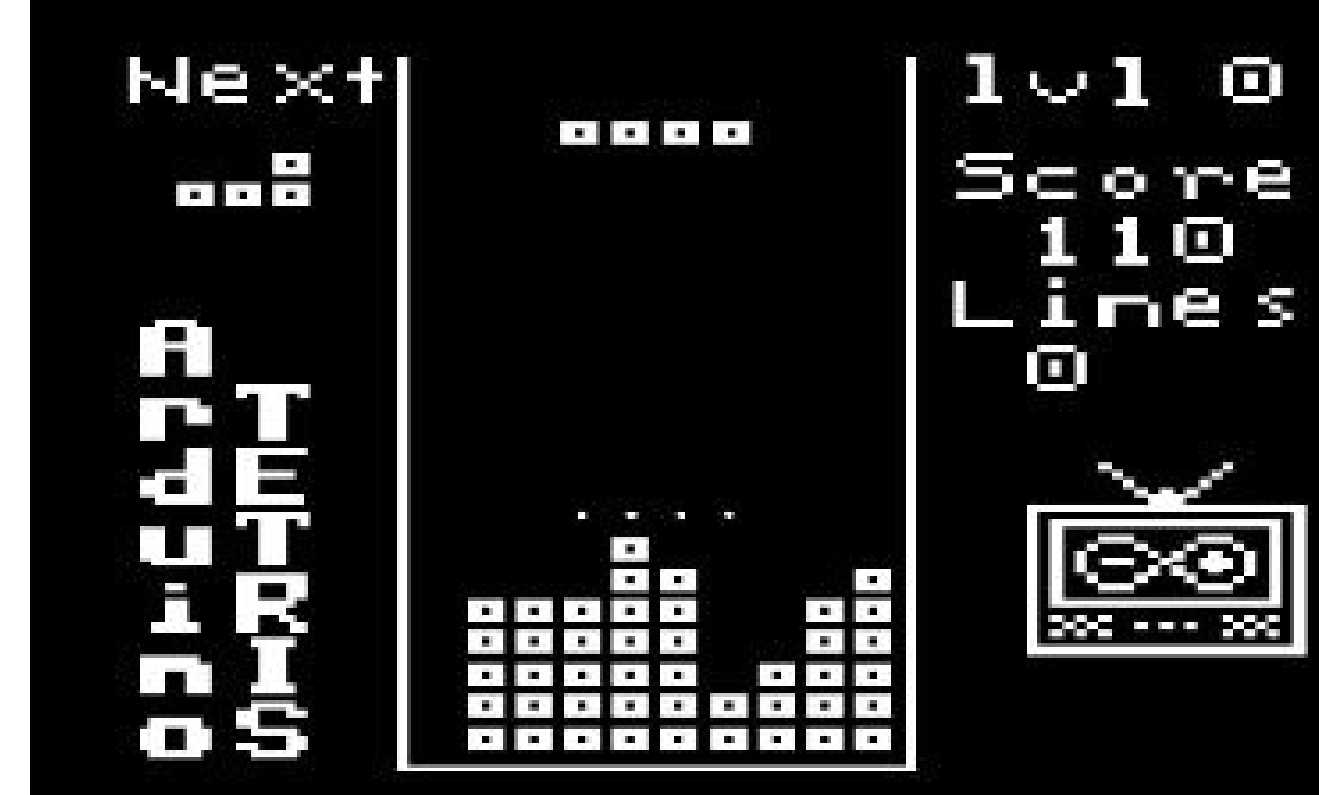

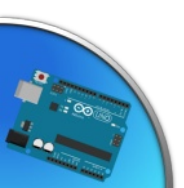

### Come si usa?

### Compilazione Caricamento

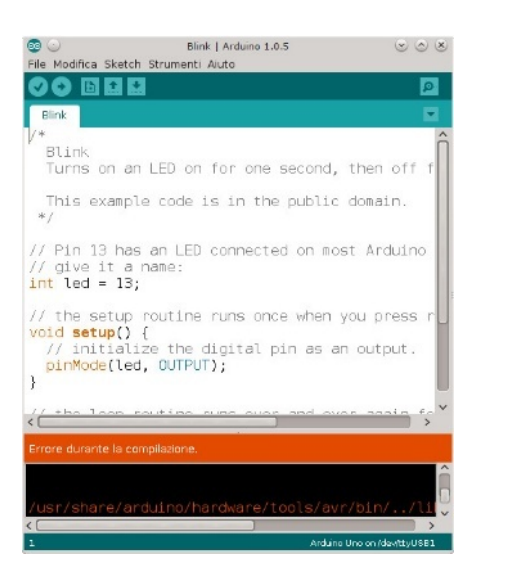

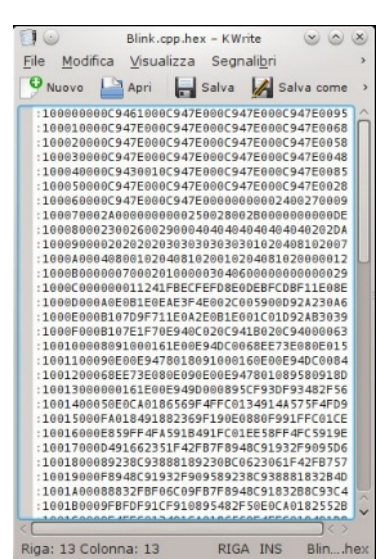

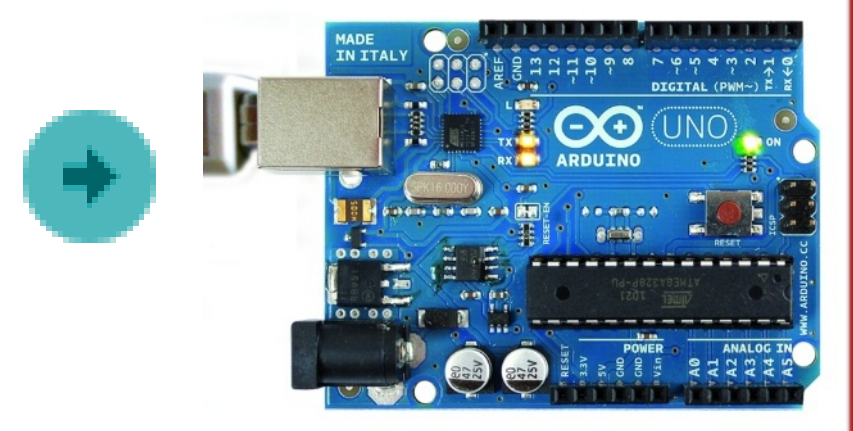

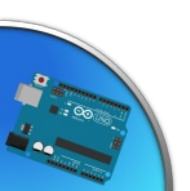

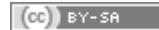

### Programmare arduino

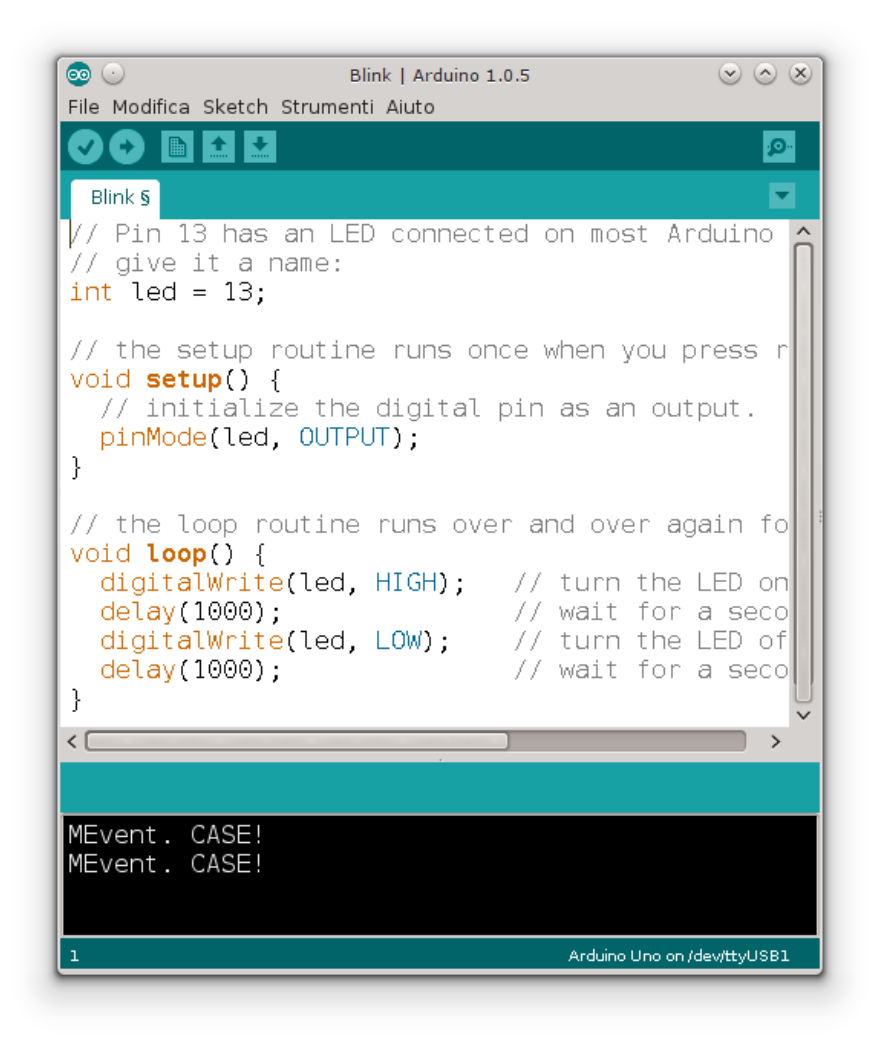

Arduino ha un suo ambiente di sviluppo gratuito e multipiattaforma scaricabile da internet

**v** per verificare la correttezza del listato e compilarlo

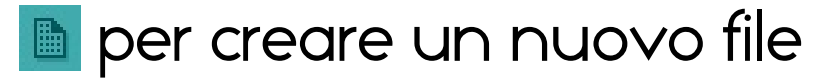

- **the per aprirne uno**
- **t** per salvarlo
- $\bullet$  per caricarlo sulla scheda

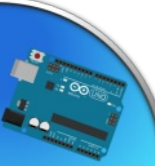

### C++ su arduino

```
void setup() {
  //istruzioni eseguite solo la prima volta
}
void loop() {
  //istruzioni eseguite finché il micro è
  //alimentato
}
```
• Queste due funzioni devono essere sempre presenti nel listato, sono il punto di partenza di tutto il programma

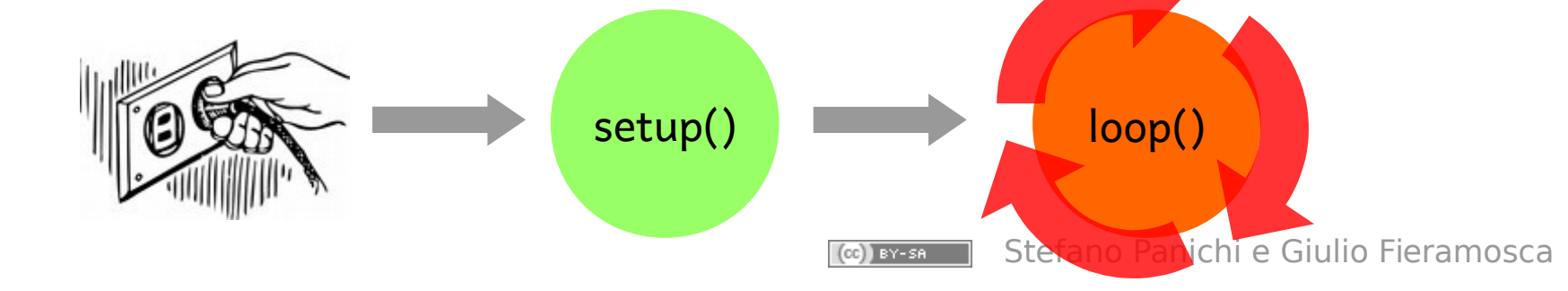

Far lampeggiare un led

```
Helloblink.inoconst short int led = 12;
                                  调节的
 void setup() {
   pinMode(led,OUTPUT);
 }
 void loop() {
                                      Arduino
   digitalWrite(led,HIGH);
                              Ed Lisse
   delay(500);
   digitalWrite(led,LOW);
   delay(500);
```
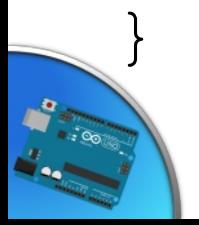

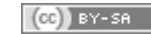

### Siti utili – arduino.cc

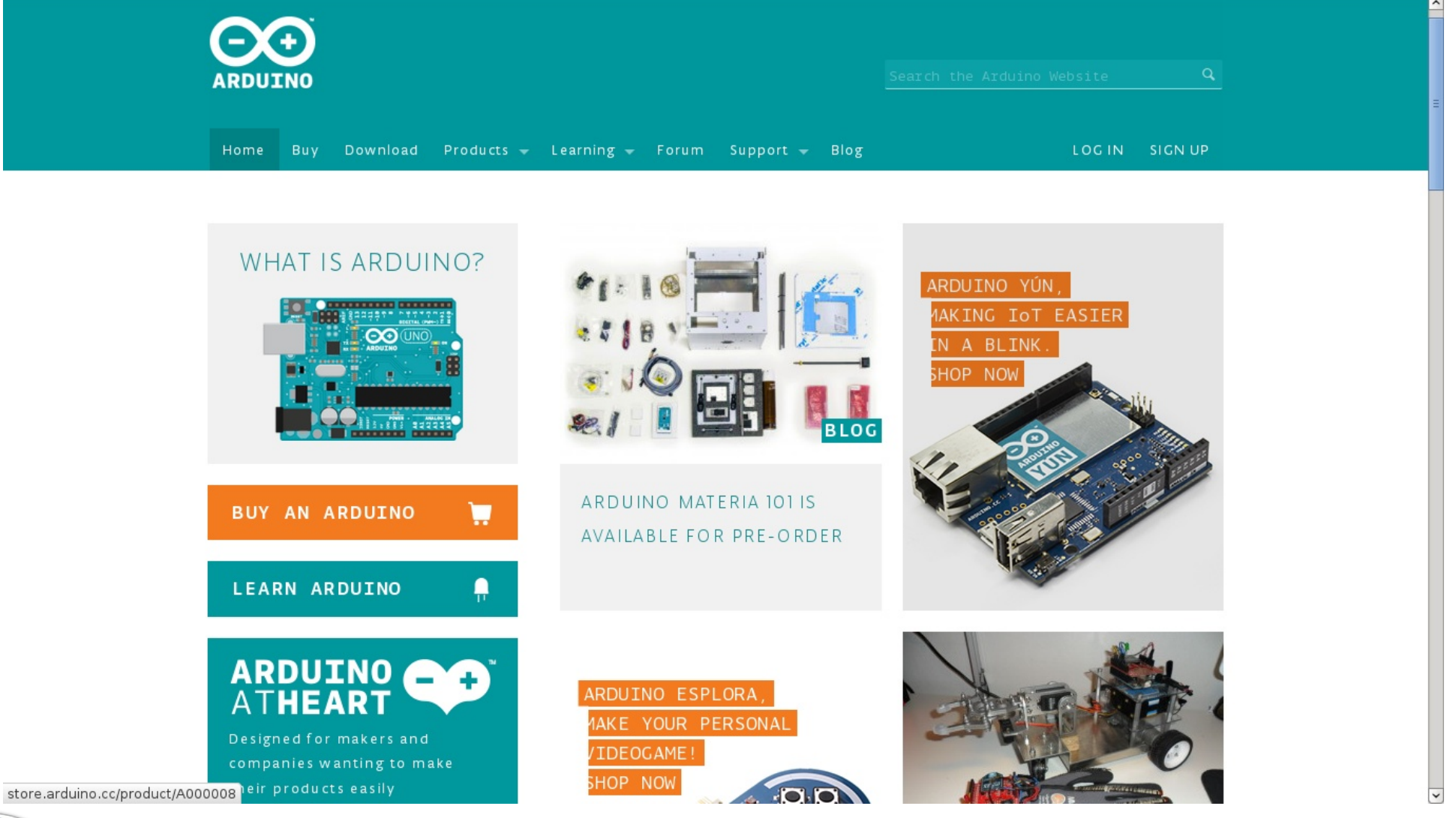

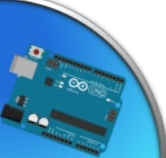

 $(Cc)$  BY-SA

### Siti utili – instructables.com

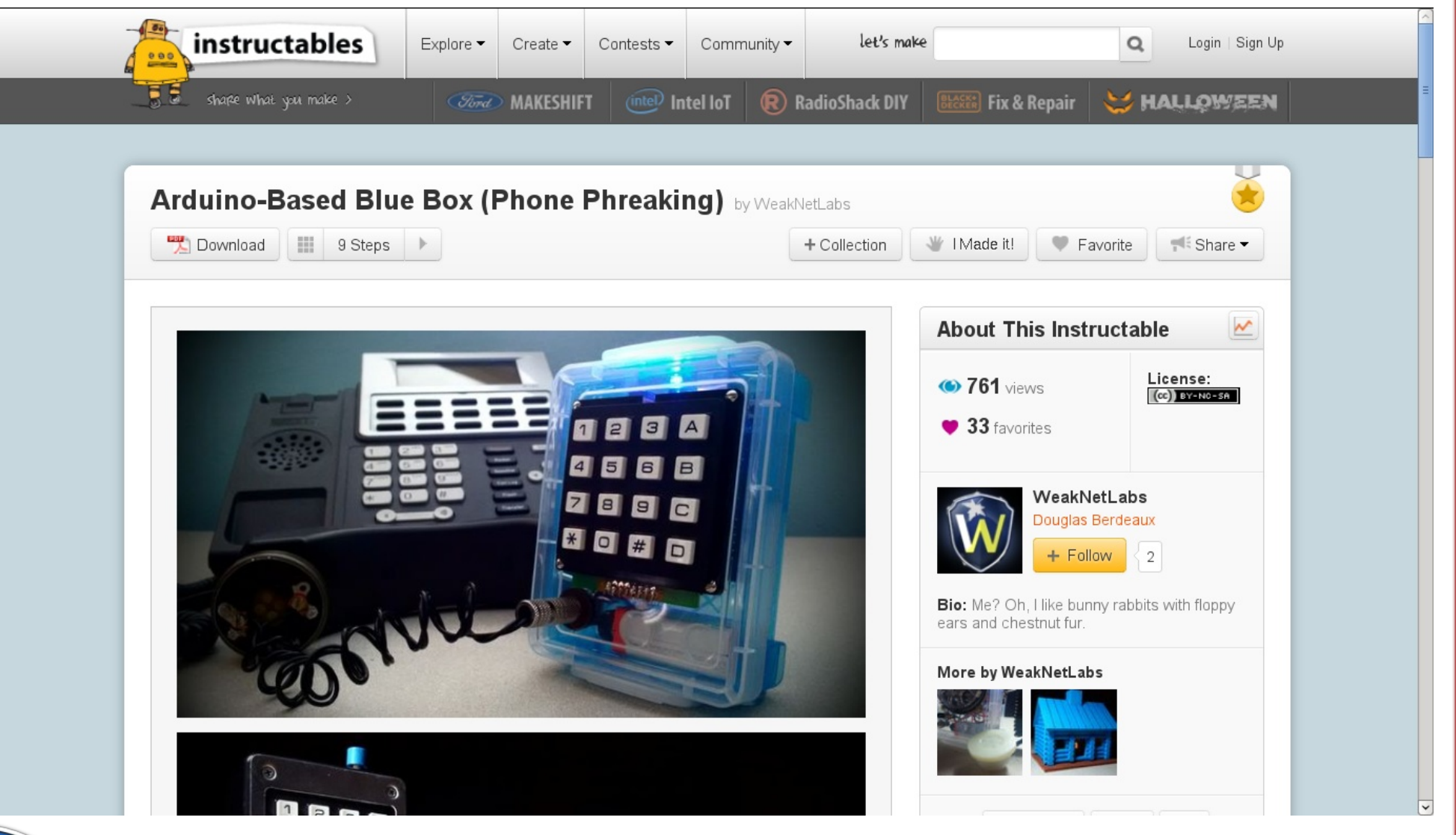

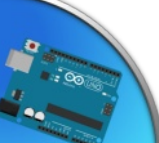

### Siti utili – adafruit.com

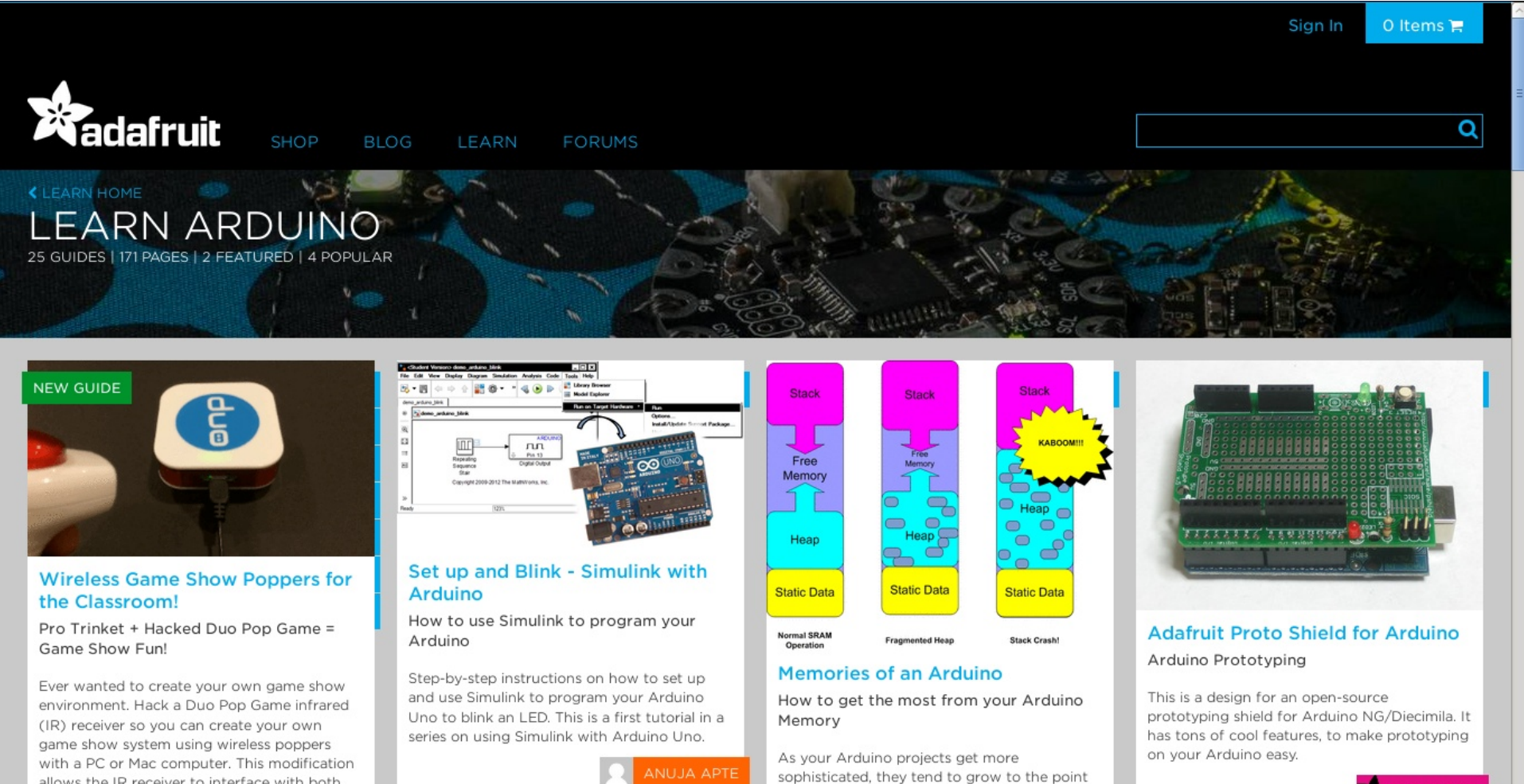

allows the IR receiver to interface with both PC and Mac game show software via the USB. This project leverages lessons learned from previous tutorials at adafruit.com involving 1) ID decoding and 2) the virtual LISR library This

 $(ce)$  BY-SA

where memory limitations can become a

problem. This guide explains the different

types of Arduino memory and how to use

them most effectively.

 $\sqrt{2}$ 

**ADY ADA** 

 $\overline{ }$ 

### Siti utili – fritzing.com

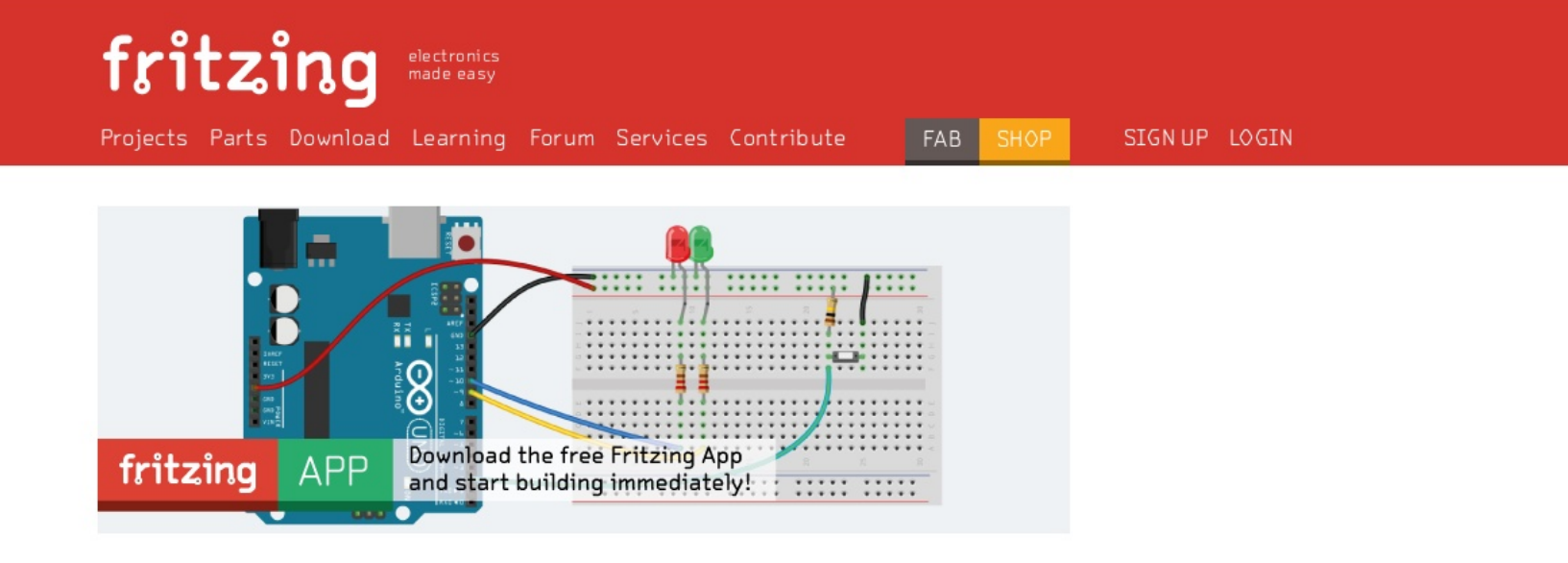

Fritzing is an open-source hardware initiative that makes electronics accessible as a creative material for anyone. We offer a software tool, a community website and services in the spirit of Processing and Arduino, fostering a creative ecosystem that allows users to document their prototypes, share them with others, teach electronics in a classroom, and layout and manufacture professional pcbs.

### Download and Start

Download our latest version 0.9.0b released on July 14, 2014 and start right away.

### Get a Creator Kit

Just got into interactive electronics and still need the basic tools? We created an "all-you-need-toget-going" Fritzing Creator Kit with the Arduino UNO.

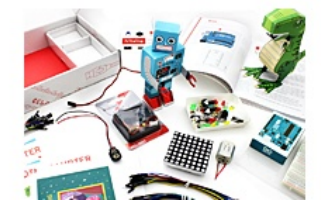

 $\circledR$ 

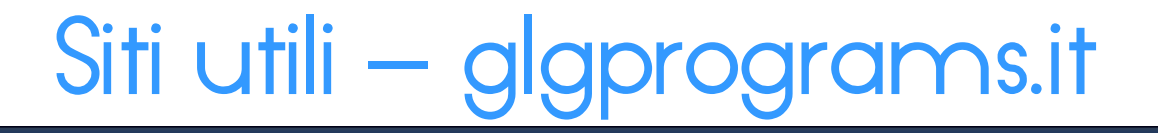

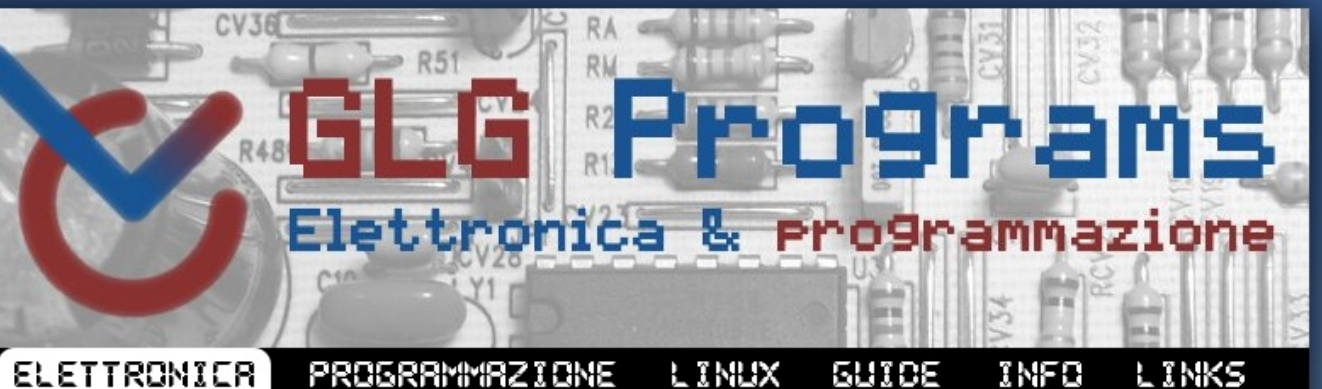

### Elettronica e Arduino

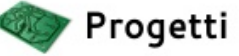

- · Salva-corti-circuiti
- · Robot line-follower robot che segue un percorso tracciato su una superficie piana
- · Floppy musicali
- · Mastermind in a box semplice gioco di logica con un display LCD e quattro bottoni
- · Lampadino lampada da notte RGB
- · Rumorinfondo physical computing e sound design

Tutorial e slides

- Motori DC
- · Installare l'IDE Arduino
- · Elettronica open Source
- · Introduzione ad Arduino
- Led e pulsanti
- · Sensori analogici e comunicazione con il computer
- $\bullet$  PWM e motori

**WSC** VALIDATO **&** HOSTED BY  $(cc)$  BY-NC-SA FEED  $= 0$ 

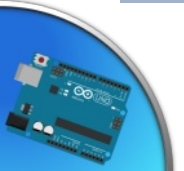

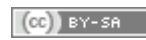

### Il corso: programma

05/11/2014 Basi di elettronica e programmazione 12/11/2014 Pulsanti, sensori analogici e seriale 19/11/2014 Pwm, led dimming e controllo motori 26/11/2014 Display led, shift register, display lcd 03/12/2014 Sensori digitali e shields 10/12/2014 Generare suoni e musica

Le lezioni si svolgeranno ogni mercoledì, dalle ore 18,30 alle ore 21,30, nella sede ASEV

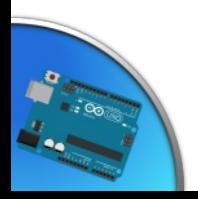

### Il corso: materiali

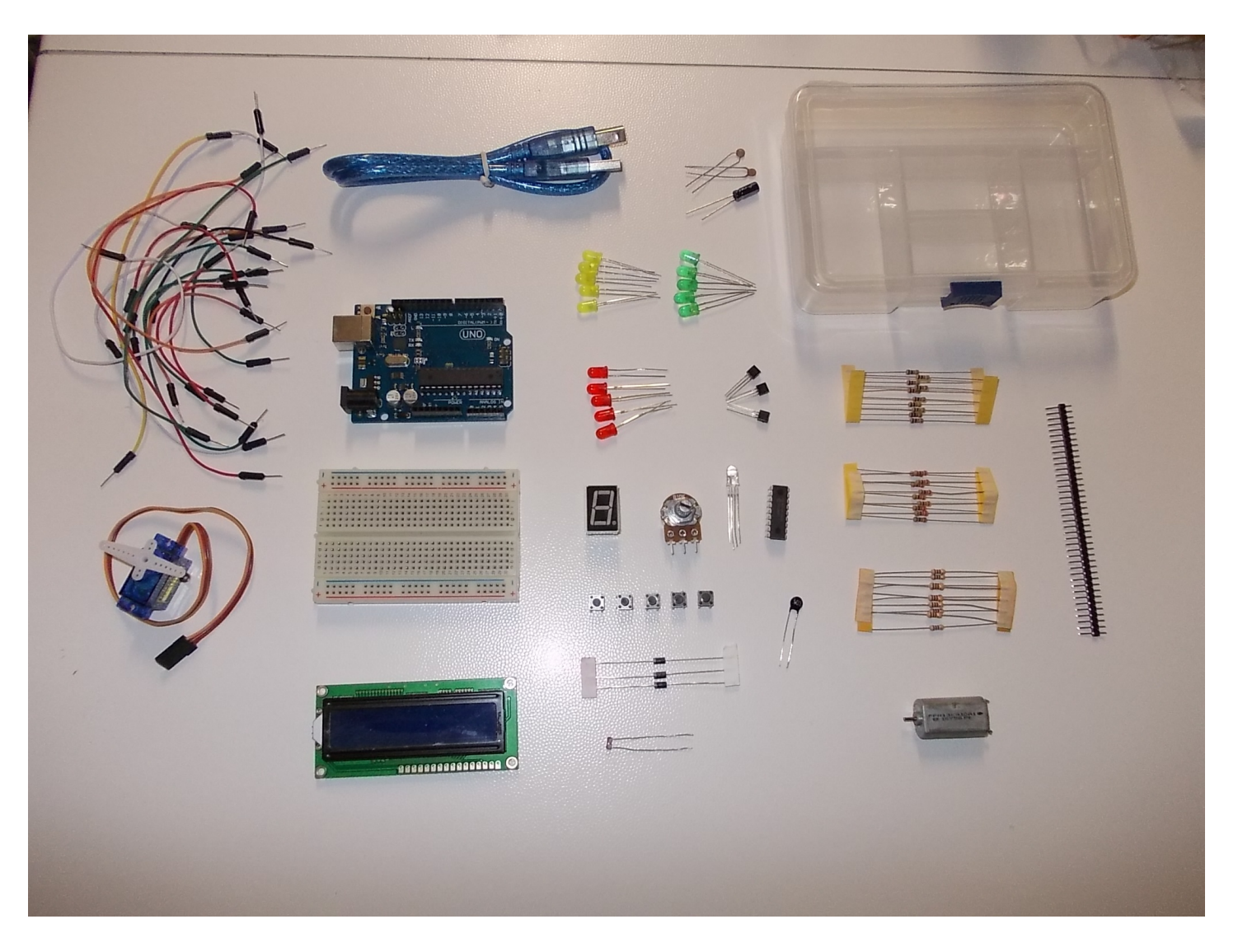

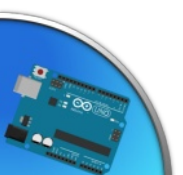

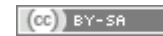

### Il corso: istruzioni per l'iscrizione

- Per iscriversi, collegarsi al sito ASEV alla pagina relativa al corso;
- Il costo, comprensivo dei materiali, è di € 160

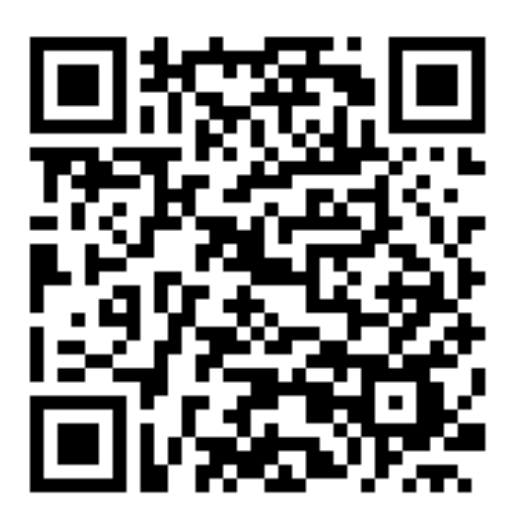

### Corso di elettronica con Arduino™

Corso teorico/pratico sull'utilizzo della Piattaforma Open **Source Arduino** 

SETTORE: > INFOPRO

SCADENZA ISCRIZIONI: 03/11/2014 POSTLDIS PONIBILI: 5

> DURATA IN ORE: 18 PERIODO: 05/11/2014 - 10/12/2014

### Date di svolgimento

Una prima lezione introduttiva, aperta a tutti, poi 6 incontri da 3 ore ciascuno.

Workshop gratuito il 29 ottobre 2014 in orario 18.30 - 20.00

Corso: 5 novembre - 10 dicembre 2014 Le lezioni si terranno il mercoledì in orario 18.30 - 21.30

### Scarica il calendario delle lezioni

MODALITÀ DI ISCRIZIONE: Sarà possibile iscriversi: durante il workshop del 29 ottobre, utilizzare la procedura on line sul sito www.asev.it, oppure presso la segreteria di ASEV, Lun - Ven 9.00 - 18.00.

Quota d'iscrizione : € 160.00

### **Iscrizione**

Per effettuare l'iscrizione . Procedi all'iscrizione on-line

Oppure

Scarica il modulo di iscrizione

### **Objettivi**

**BY-SA** 

li programma del corso, dopo la prima lezione introduttiva, prevede approfondimenti finalizzati all apprendimento delle funzioni hardware/software di ARDUINO . Per creare nicolloggetti, automattzzare la propria casa o semplicemente dare sitogo alla propria creatività

### Programma:

Introduzione ad Arduino ed esempi; basi di elettronica e programmazione; pulsanti, sensori analogici e seriale; Pwm, led dimming e controllo motori; display led, shift register, display lod; sensori digitali e shields; generare suoni e musica

Stefano Panichi e Giulio Fieramosca

## Thank you for attention

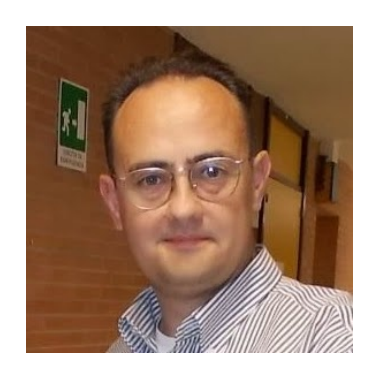

### Stefano Panichi

Giulio Fieramosca

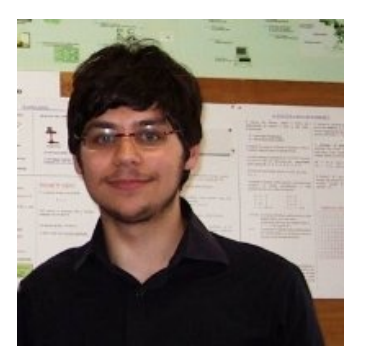

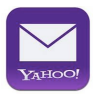

**s.panichi@yahoo.it**

**giuliofieramosca@gmail.com**

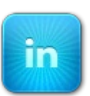

**it.linkedin.com/in/stefanopanichi/**

**it.linkedin.com/in/giuliofieramosca**

**@StefanoPanichi**

**facebook.com/giulio.fieramosca**

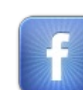

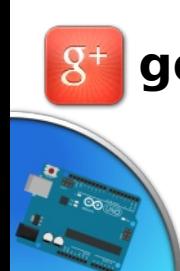

**google.com/+StefanoPanichi**

**google.com/+GiulioFieramosca**

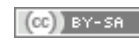

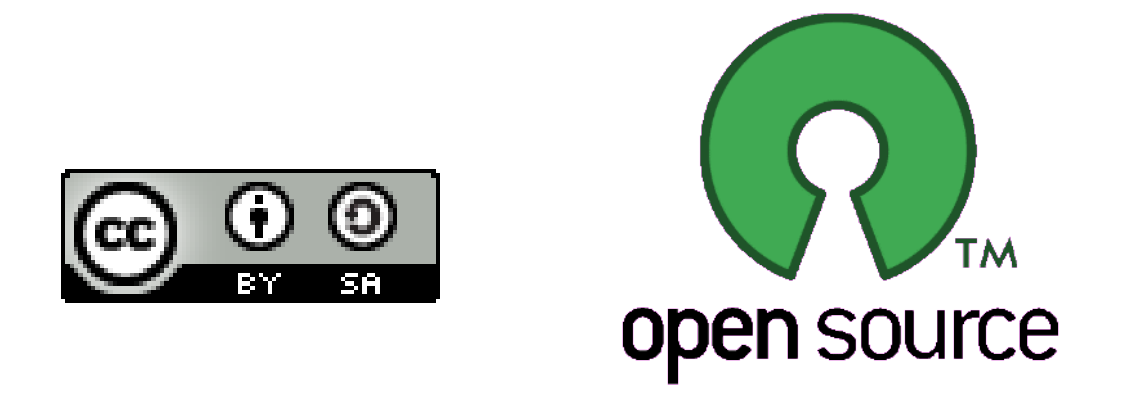

Presentazione realizzata con software open source (LibreOffice Impress, Gimp, Arduino, Fritzing)

Quest'opera è distribuita con Licenza CC-BY-SA e realizzata da Stefano Panichi e Giulio Fieramosca

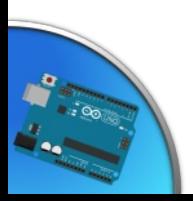

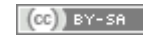